#### AHCI

Doing storage right

#### About Me

- Alexander Graf
- KVM and Qemu developer
	- Server class PowerPC KVM port
	- S390x Qemu guest support
	- x86 Mac OS X in KVM
	- **Nested SVM**
	- Xenner

• ...

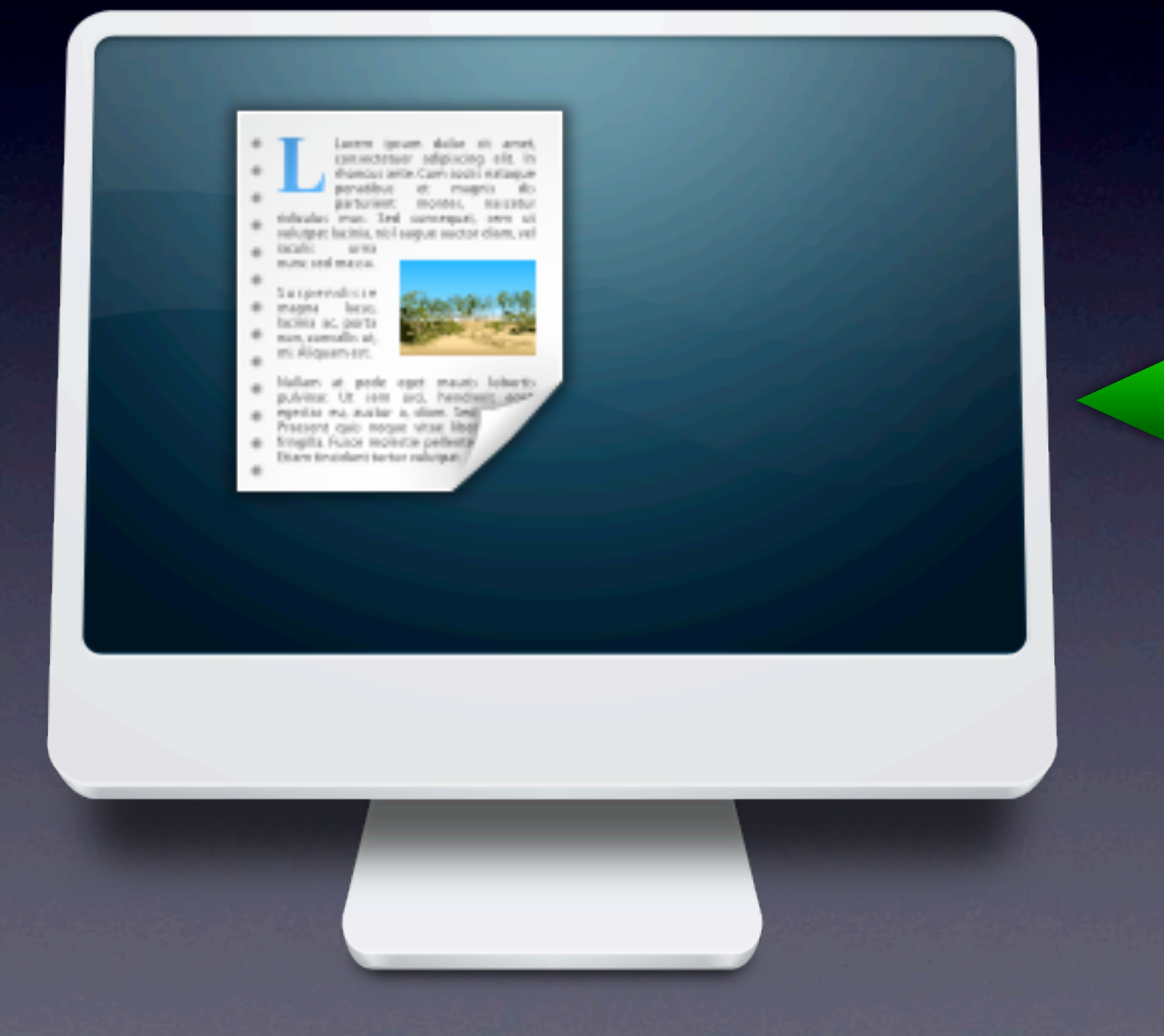

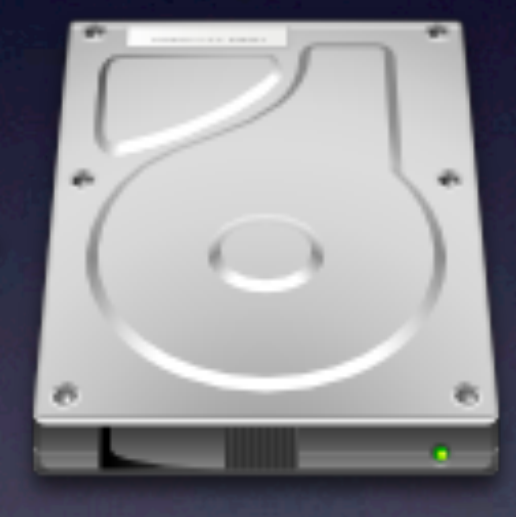

### Naming

![](_page_3_Figure_1.jpeg)

![](_page_4_Figure_1.jpeg)

![](_page_5_Figure_1.jpeg)

write( **)** 

![](_page_6_Figure_1.jpeg)

![](_page_6_Picture_2.jpeg)

![](_page_7_Figure_1.jpeg)

![](_page_8_Picture_1.jpeg)

![](_page_8_Figure_2.jpeg)

![](_page_9_Figure_1.jpeg)

![](_page_10_Figure_1.jpeg)

![](_page_11_Figure_1.jpeg)

#### Virtualization

![](_page_12_Picture_1.jpeg)

#### Virtualization

![](_page_13_Picture_1.jpeg)

## Virtual Storage

![](_page_14_Picture_1.jpeg)

![](_page_14_Picture_2.jpeg)

![](_page_15_Figure_1.jpeg)

![](_page_16_Figure_1.jpeg)

![](_page_17_Figure_1.jpeg)

![](_page_18_Figure_1.jpeg)

![](_page_19_Figure_1.jpeg)

![](_page_19_Picture_2.jpeg)

![](_page_20_Figure_1.jpeg)

![](_page_21_Figure_1.jpeg)

![](_page_22_Figure_1.jpeg)

![](_page_23_Figure_1.jpeg)

![](_page_24_Figure_1.jpeg)

![](_page_25_Figure_1.jpeg)

![](_page_25_Figure_2.jpeg)

![](_page_26_Figure_1.jpeg)

![](_page_27_Figure_1.jpeg)

![](_page_28_Figure_1.jpeg)

![](_page_29_Figure_1.jpeg)

![](_page_30_Figure_1.jpeg)

![](_page_31_Figure_1.jpeg)

![](_page_32_Figure_1.jpeg)

![](_page_33_Figure_1.jpeg)

![](_page_34_Figure_1.jpeg)

![](_page_35_Figure_1.jpeg)
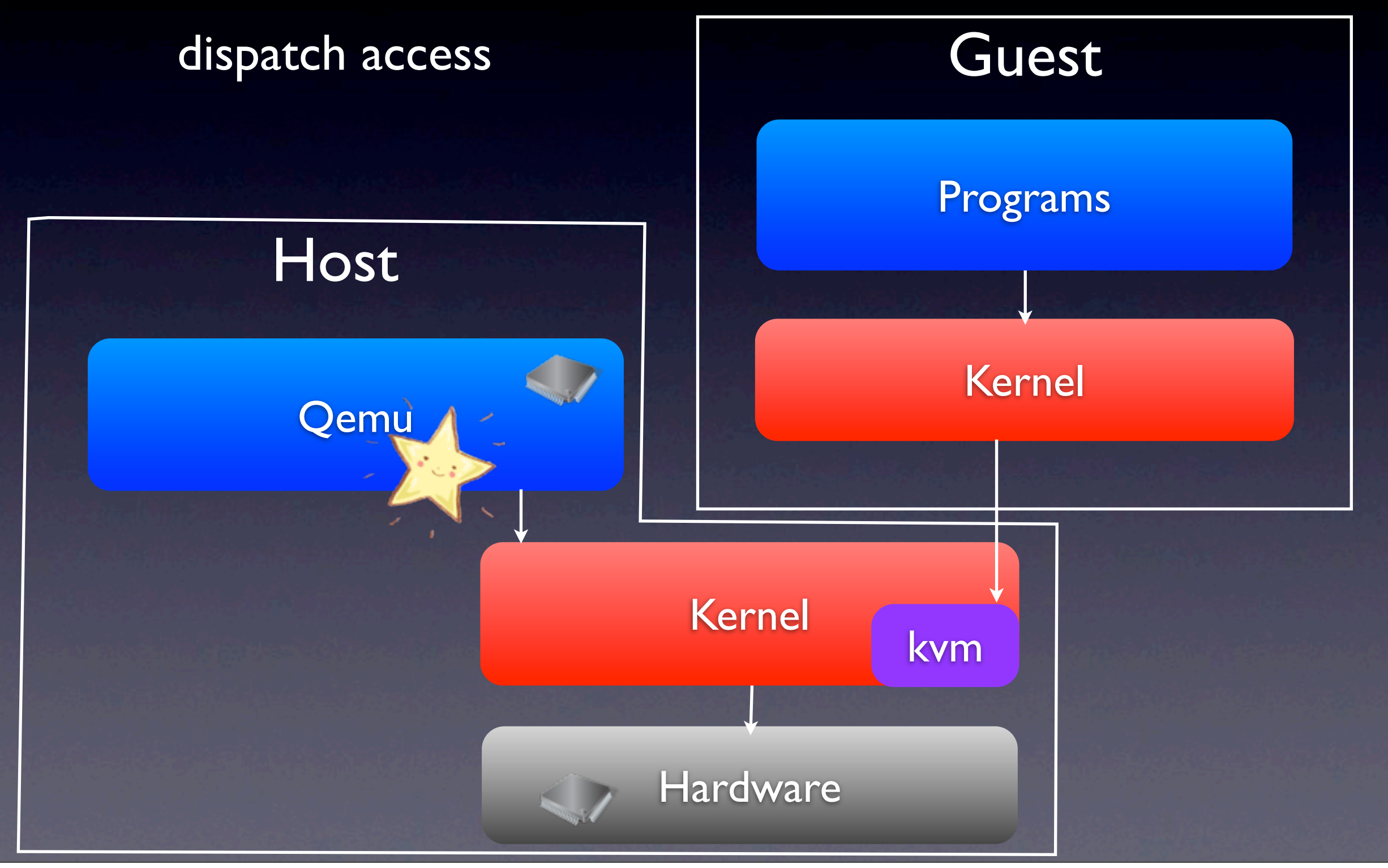

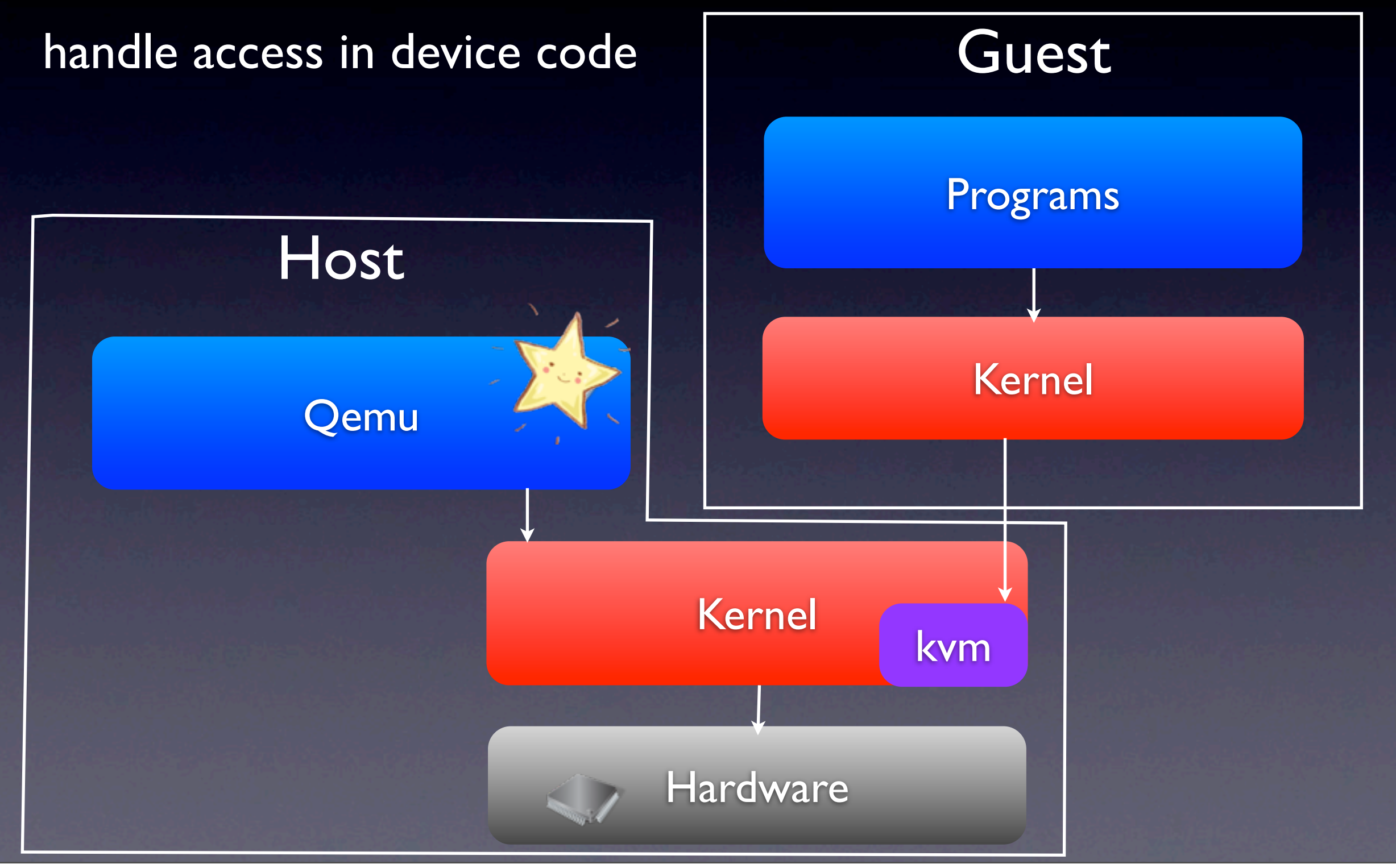

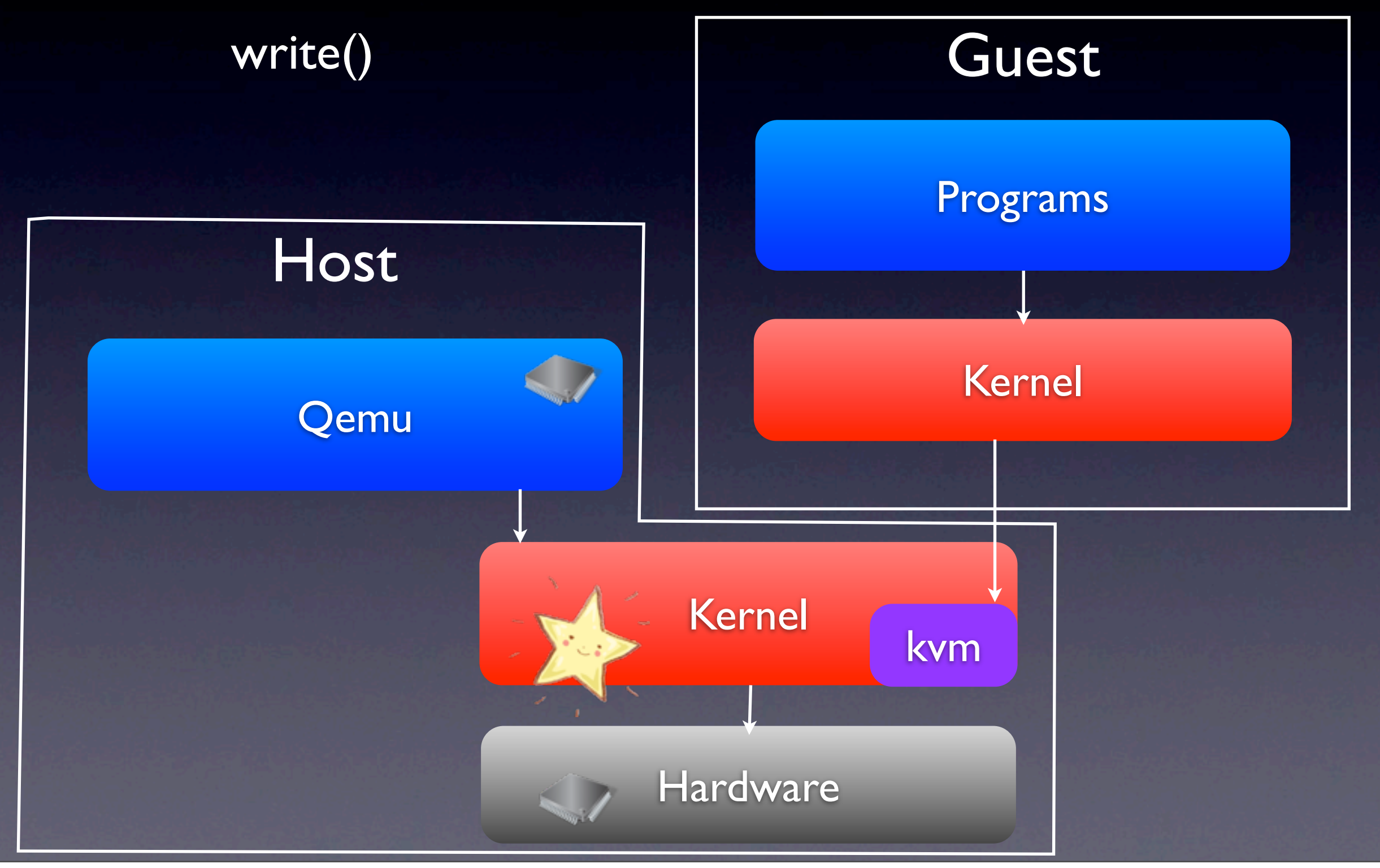

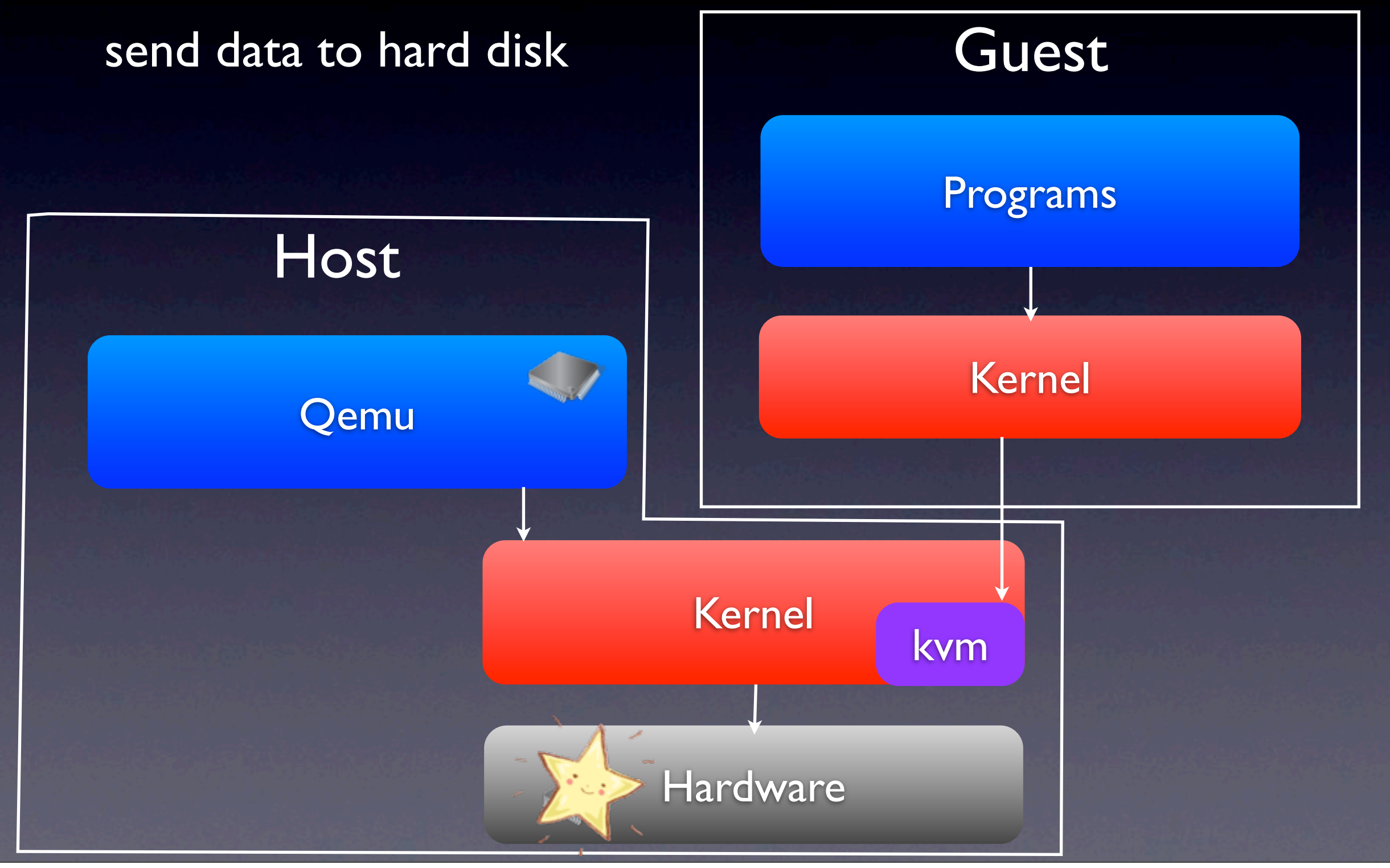

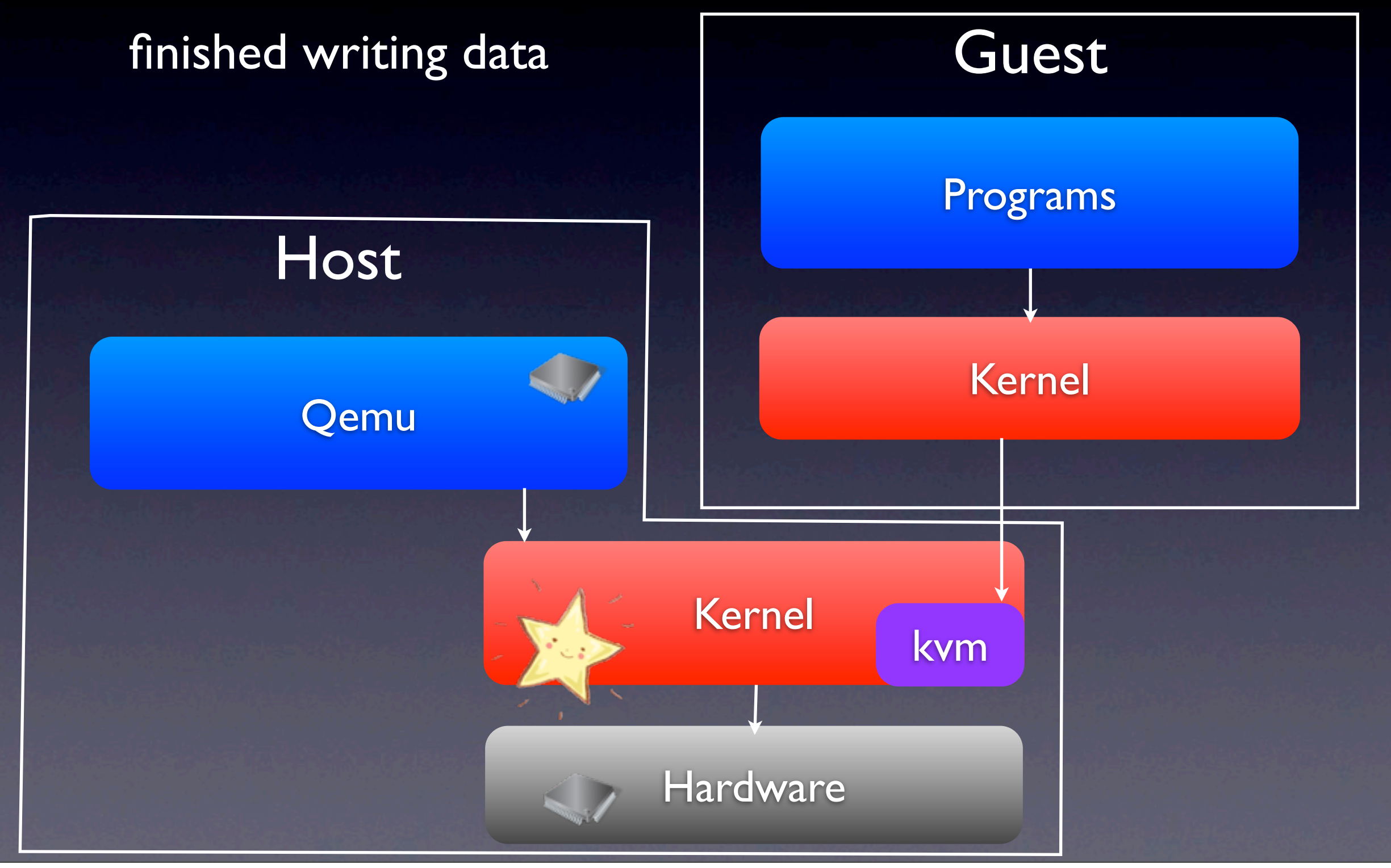

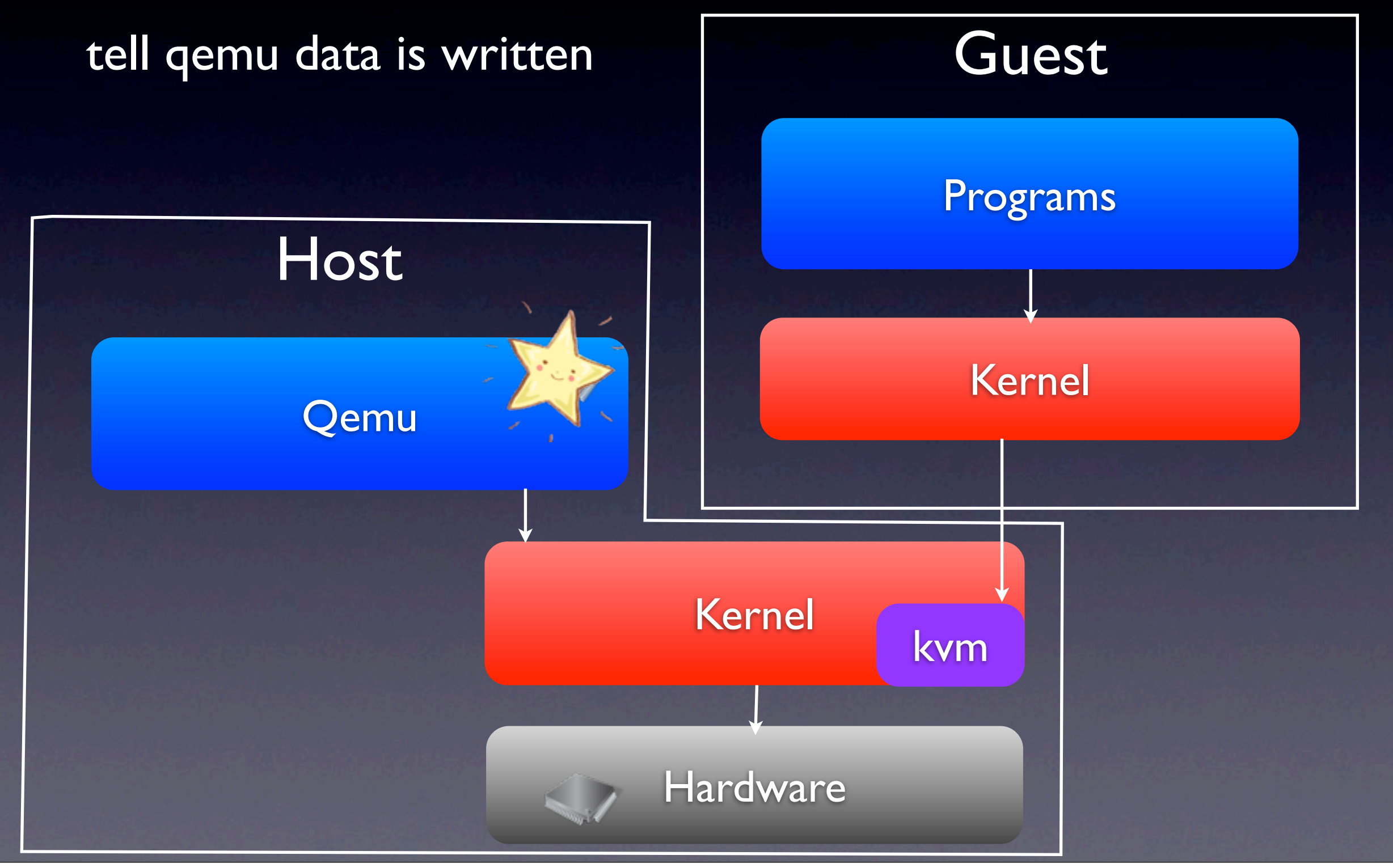

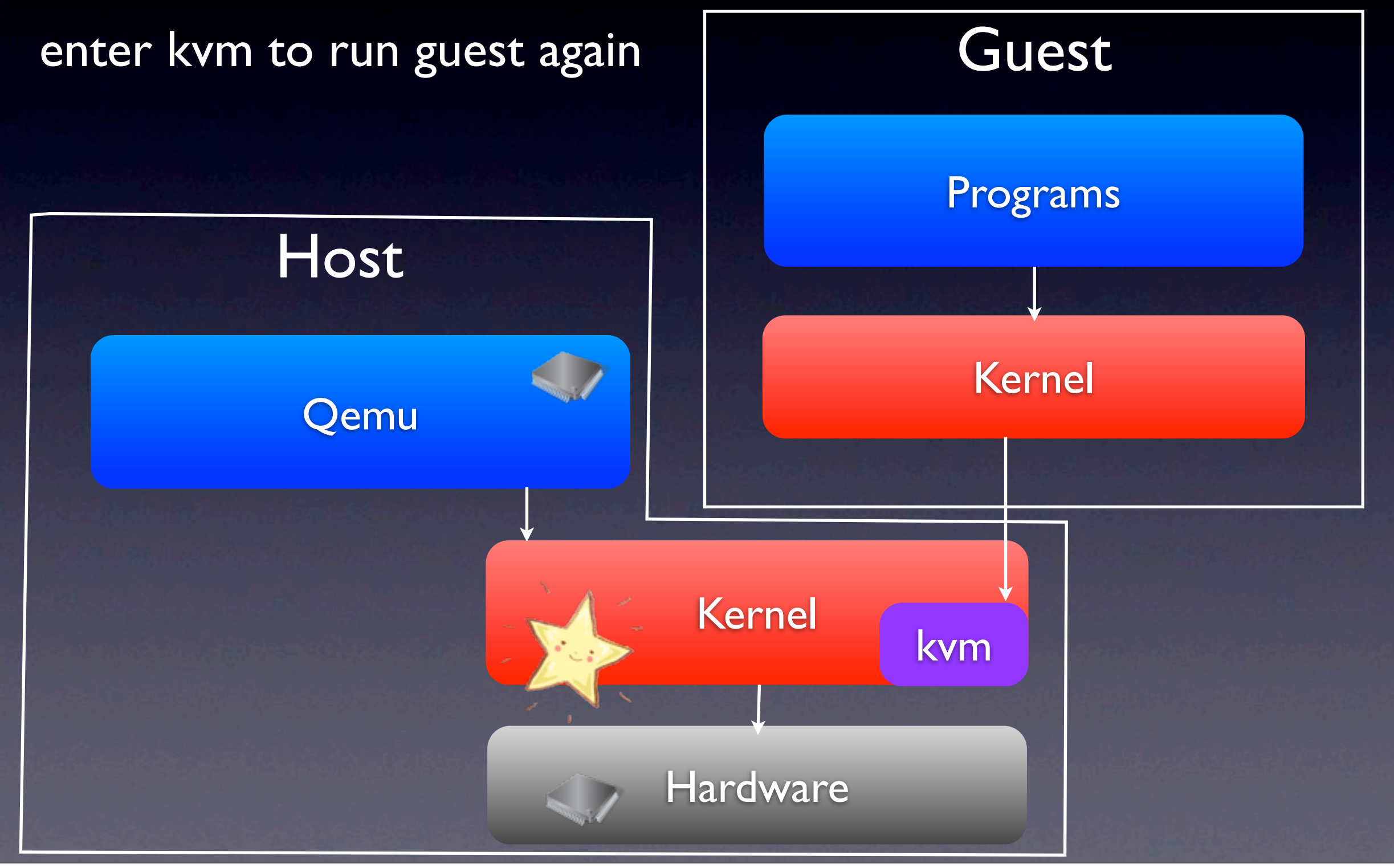

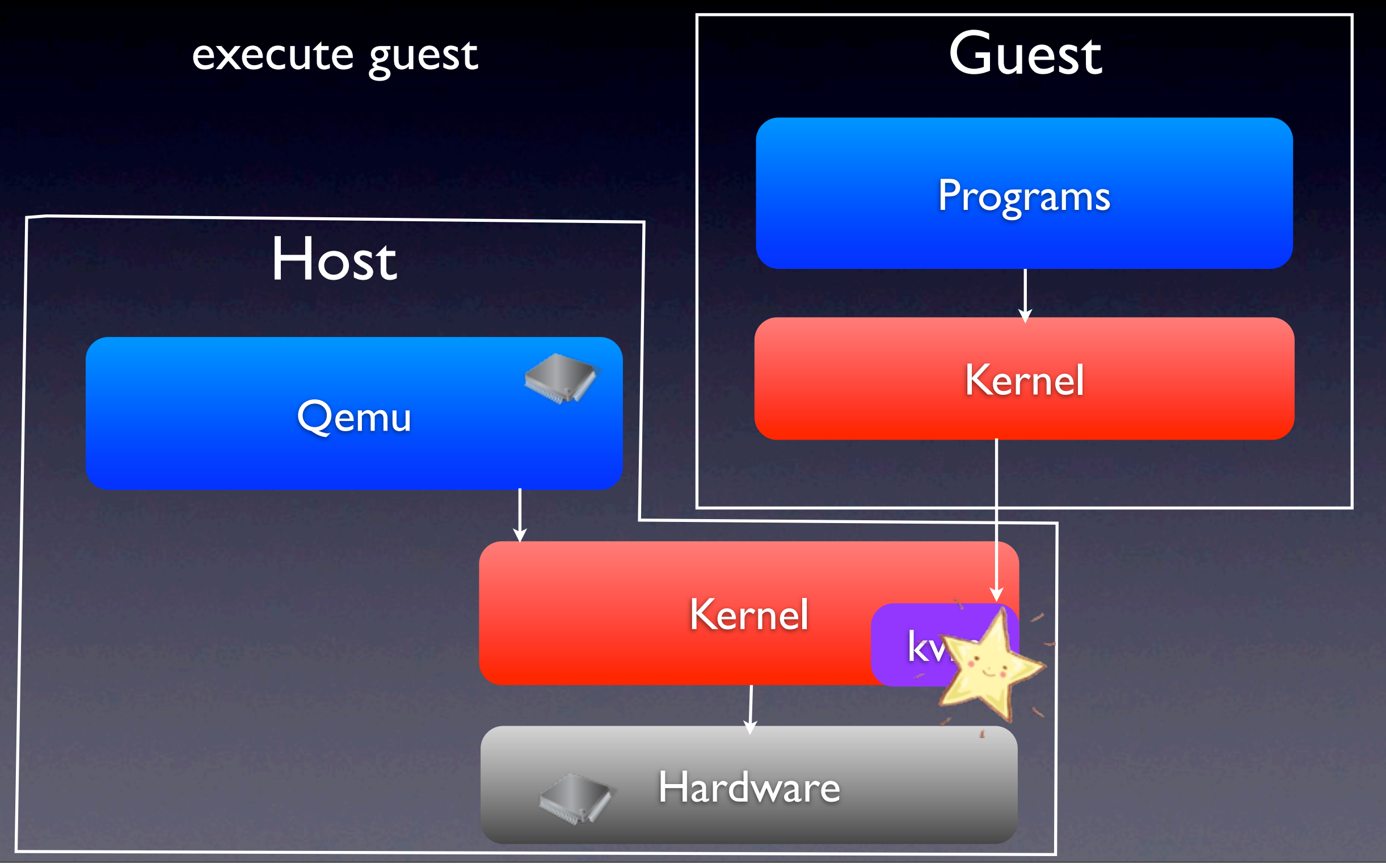

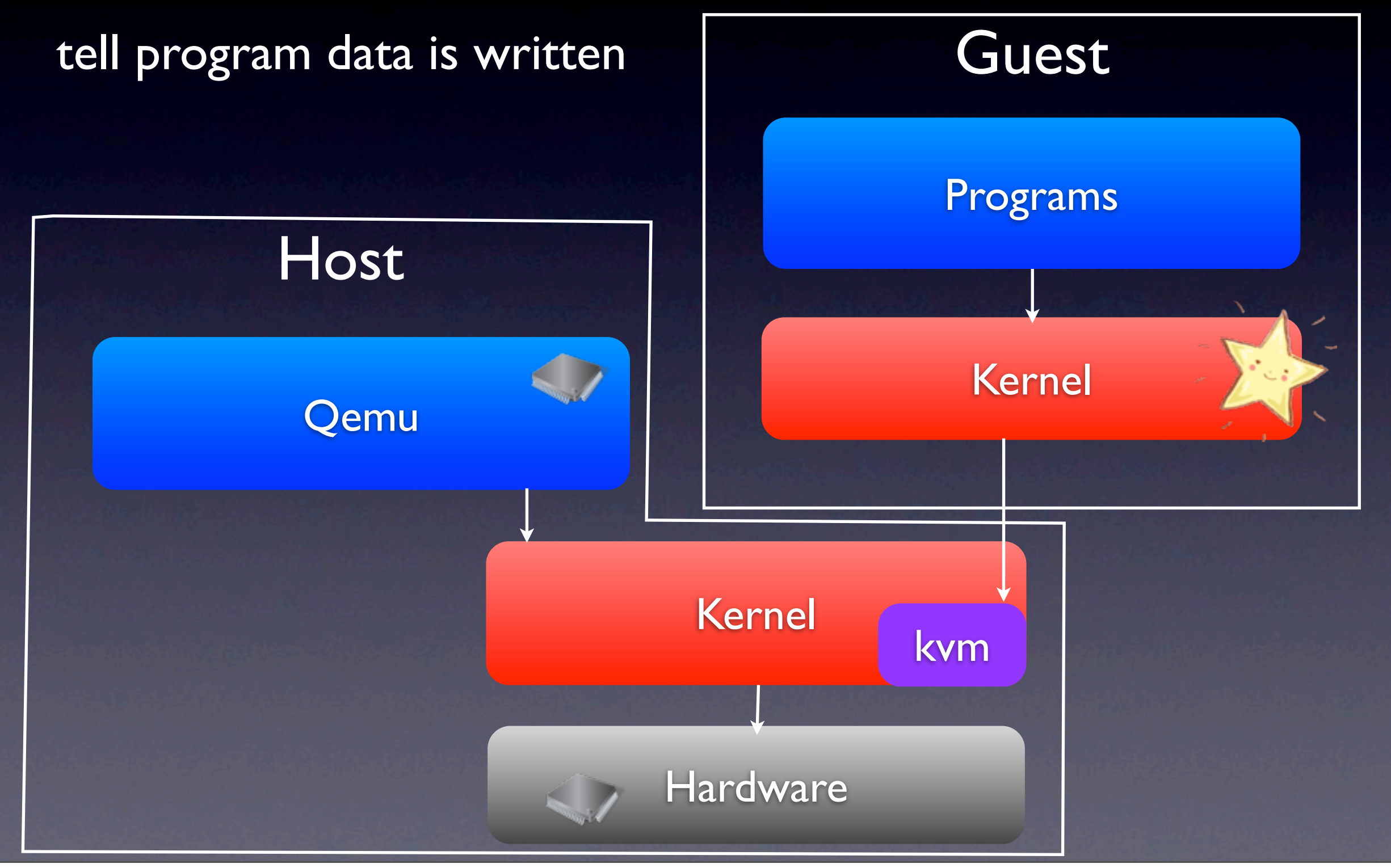

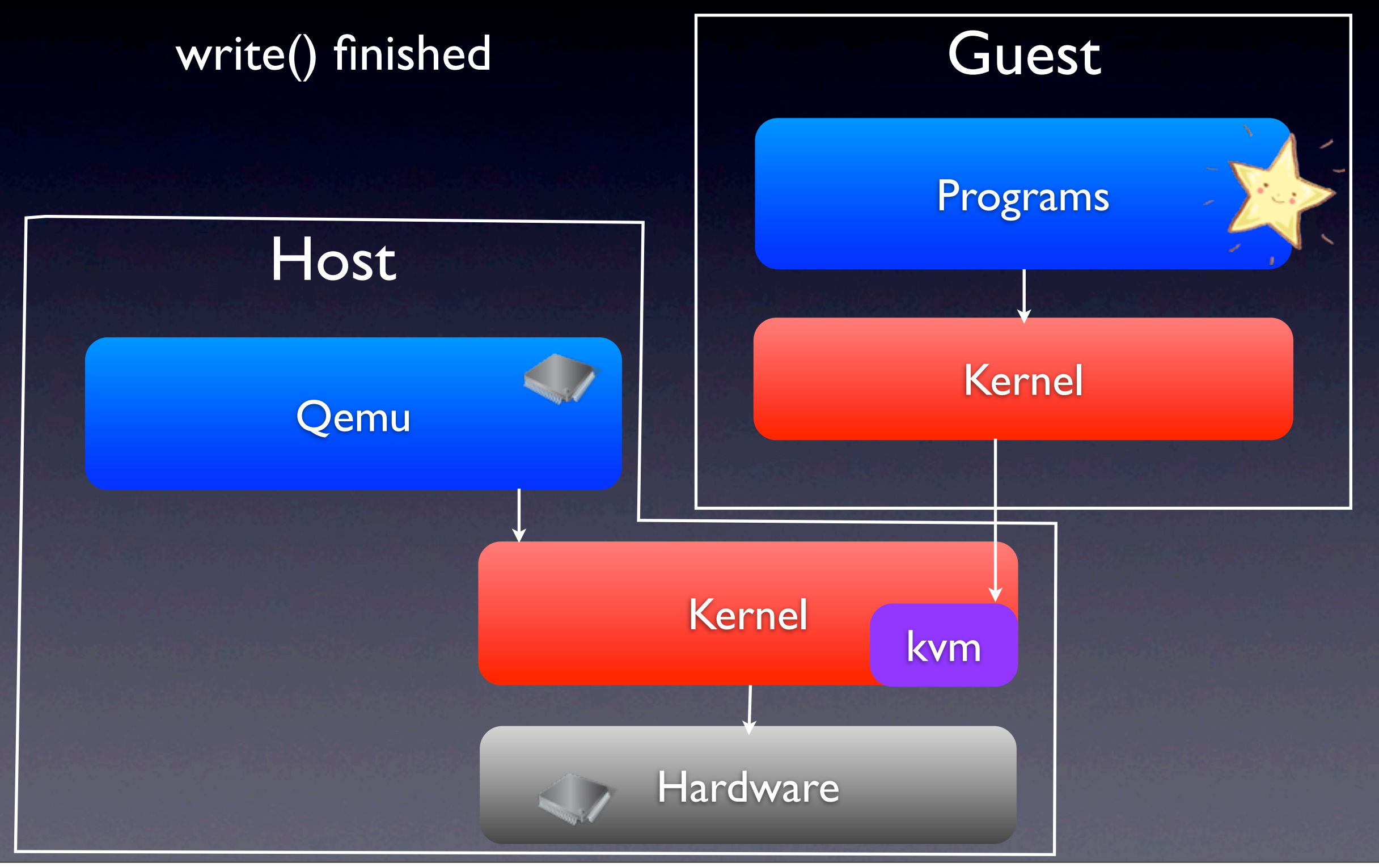

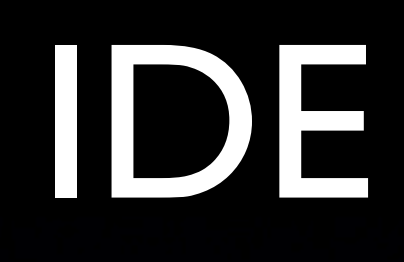

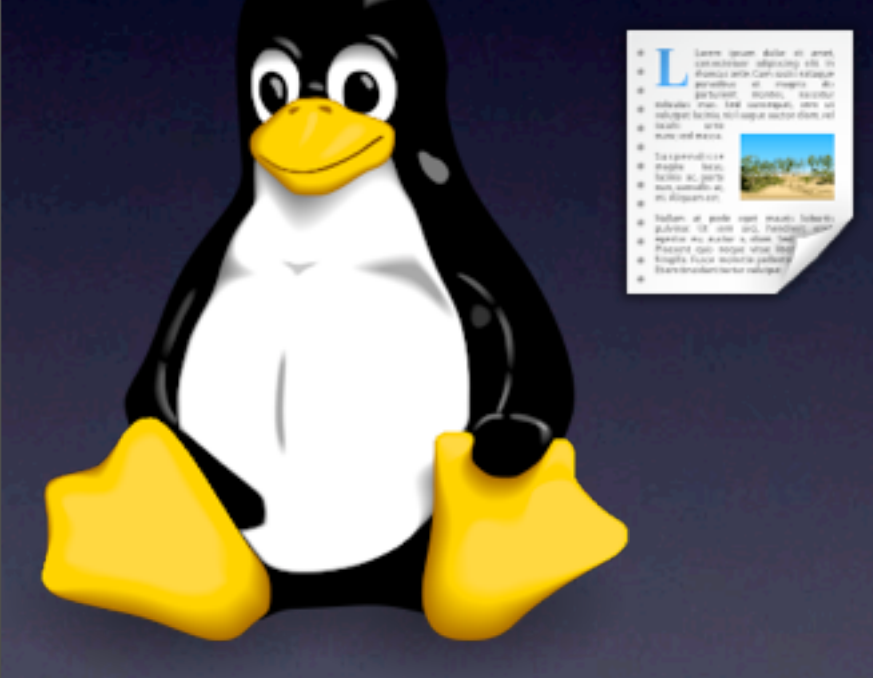

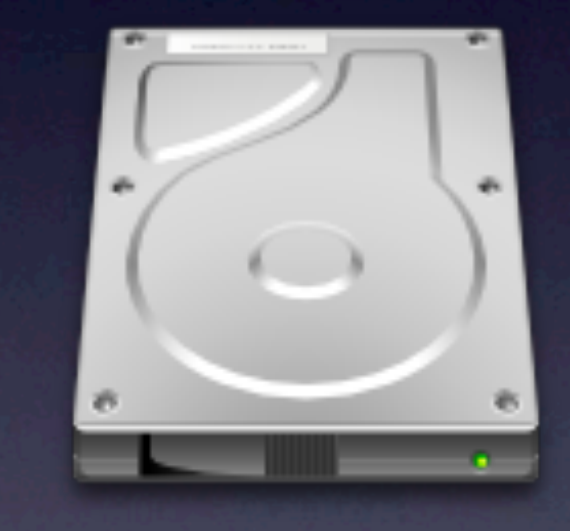

## IDE

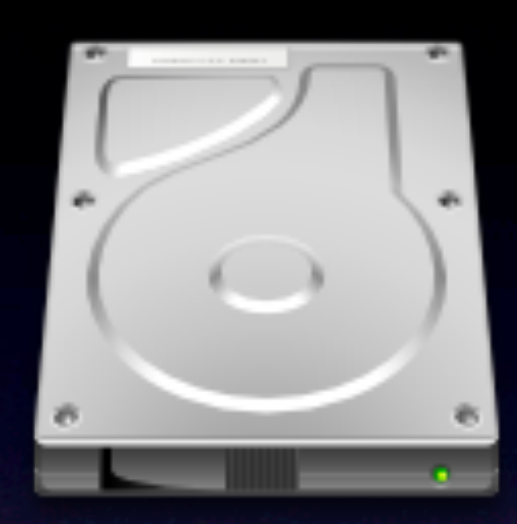

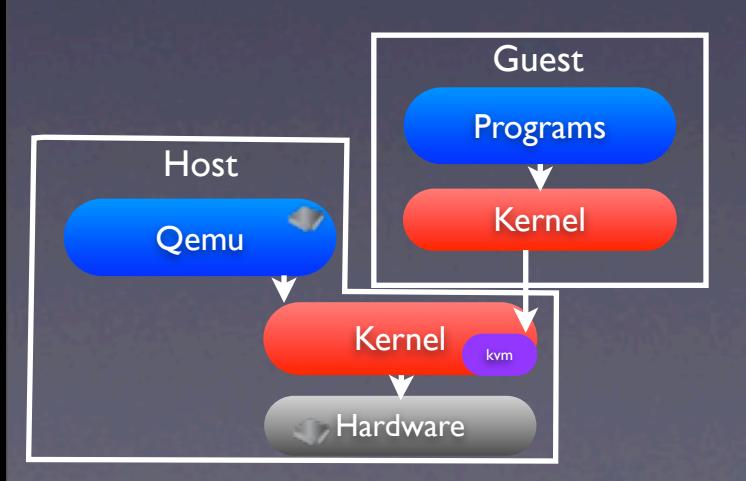

 $\Omega$ -O

**BOOK STA** 

## IDE

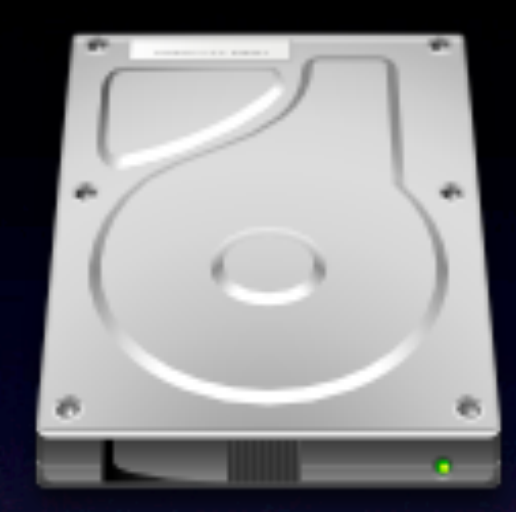

स्ताति

 $Q_{\bullet}$ 

**BOOK** 

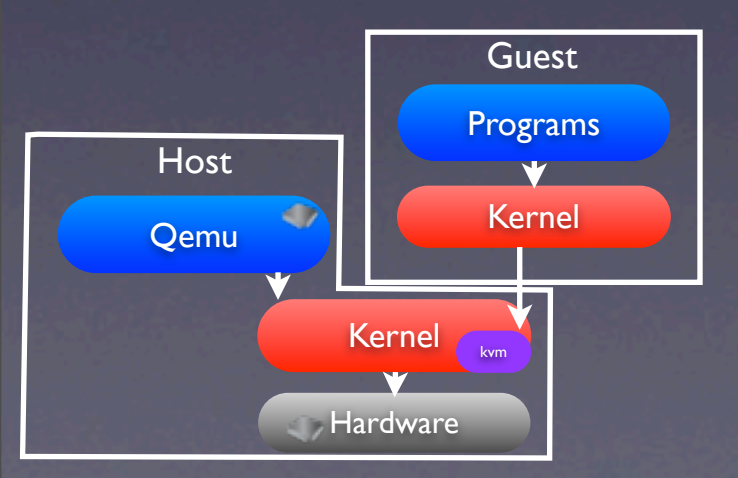

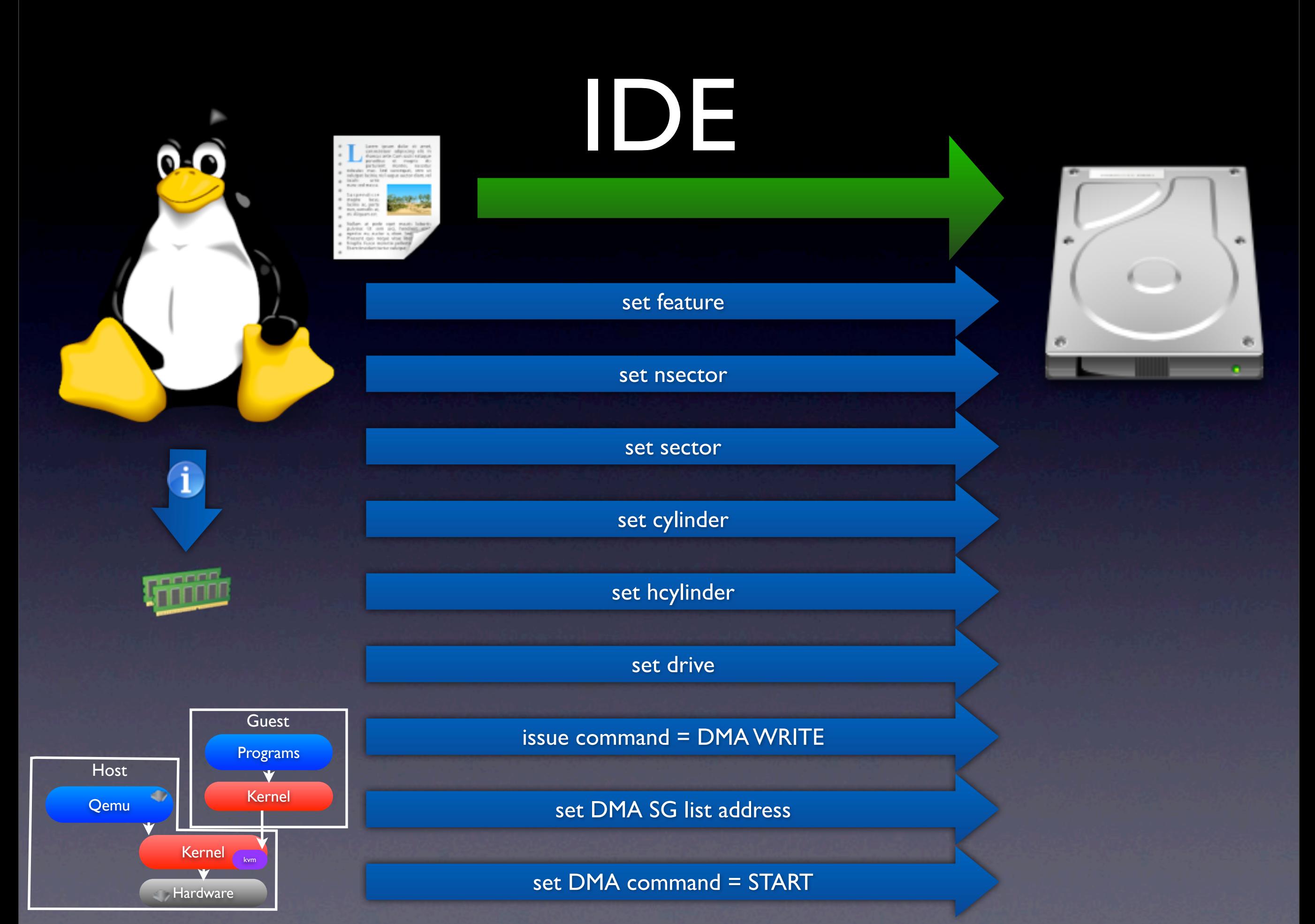

### AHCI

a.

酒

 $\Omega$ 

**MARY AN** 

## AHCI

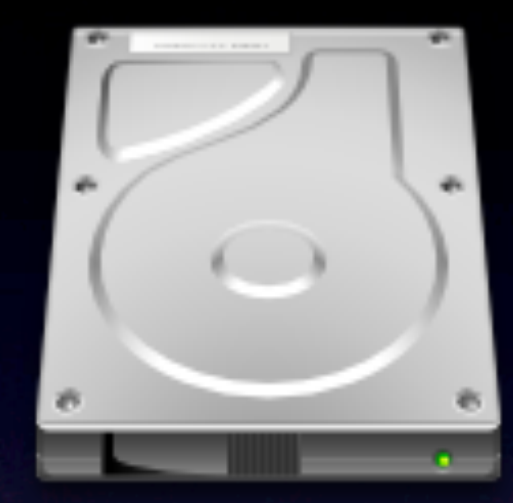

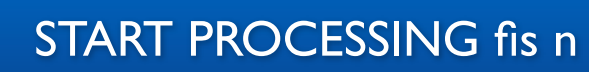

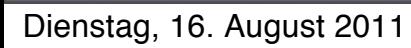

Q-O

**Gaan** 

**Barry Ave** 

### virtio-blk

QO

anni 13

### virtio-blk

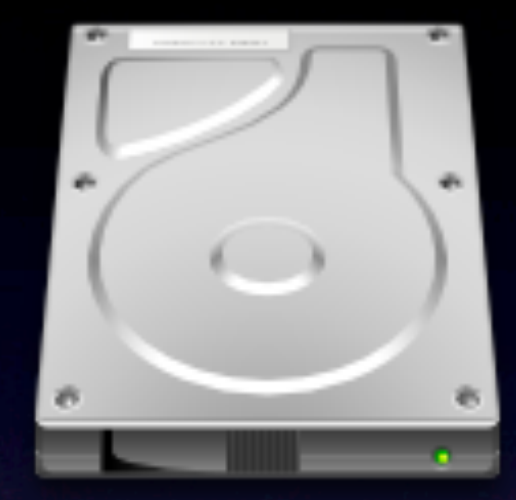

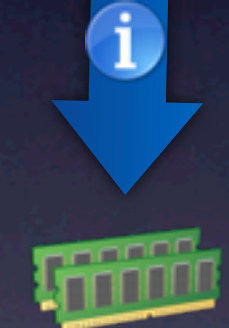

 $\Omega$ 

ورو بروچ<sub>ون</sub>

kick

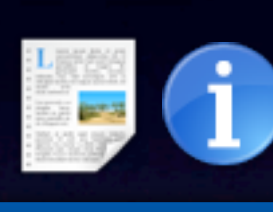

PIO

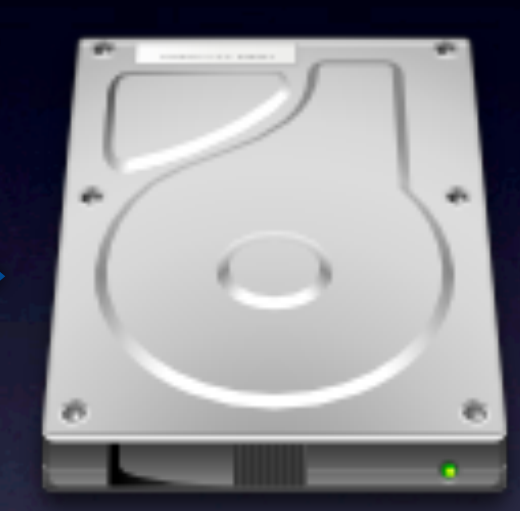

old IDE

 $\mathbf 0$ 

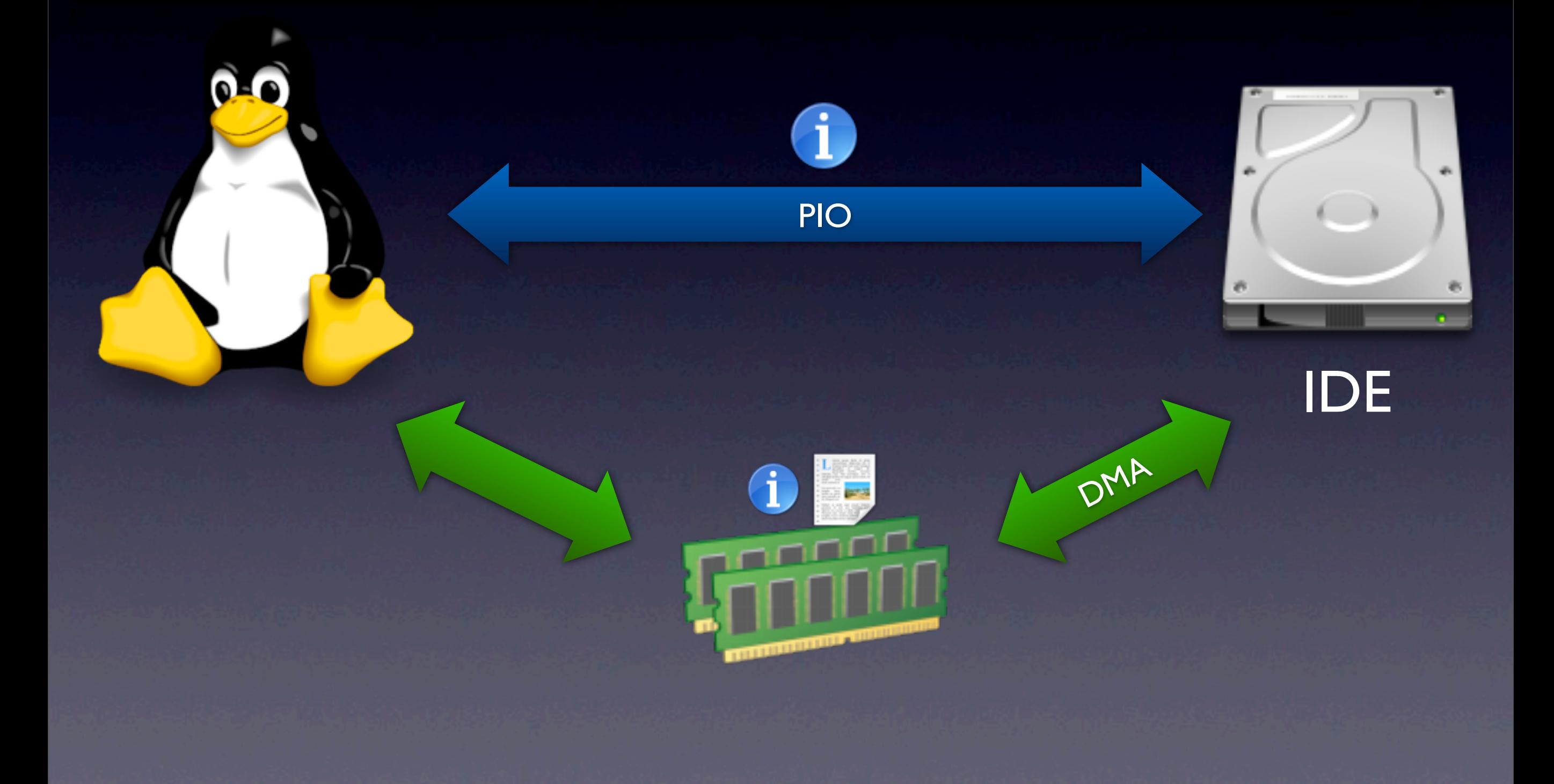

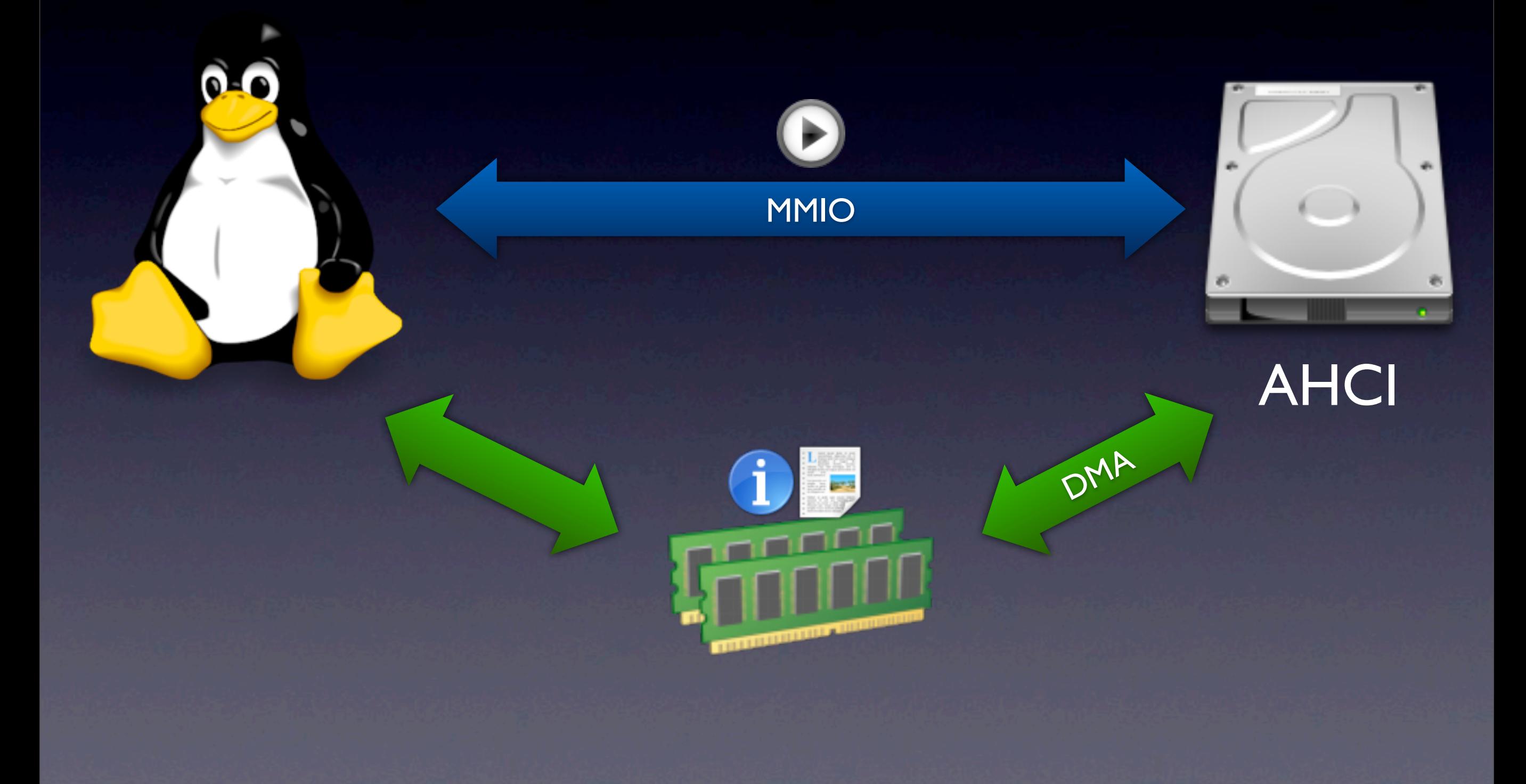

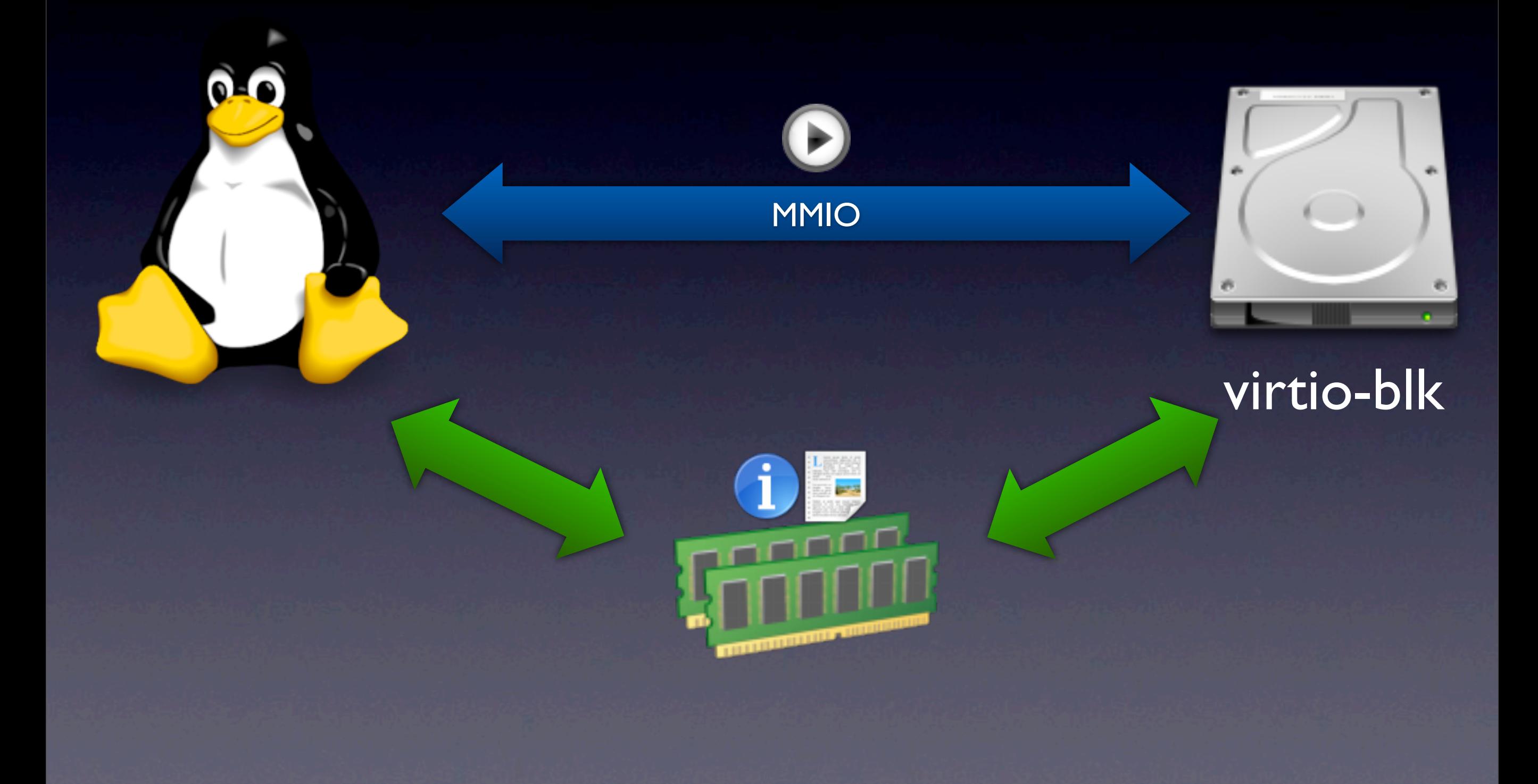

## Multiple Requests

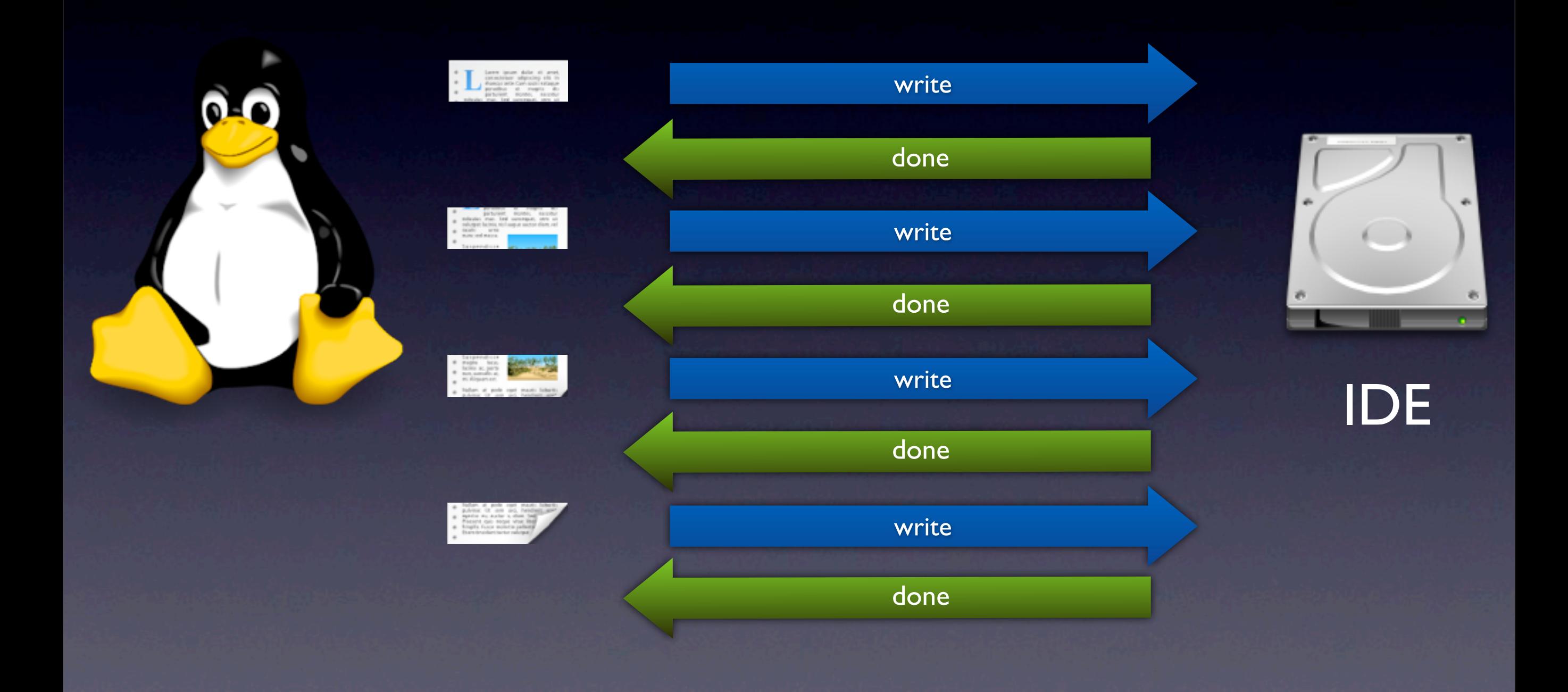

## Multiple Requests

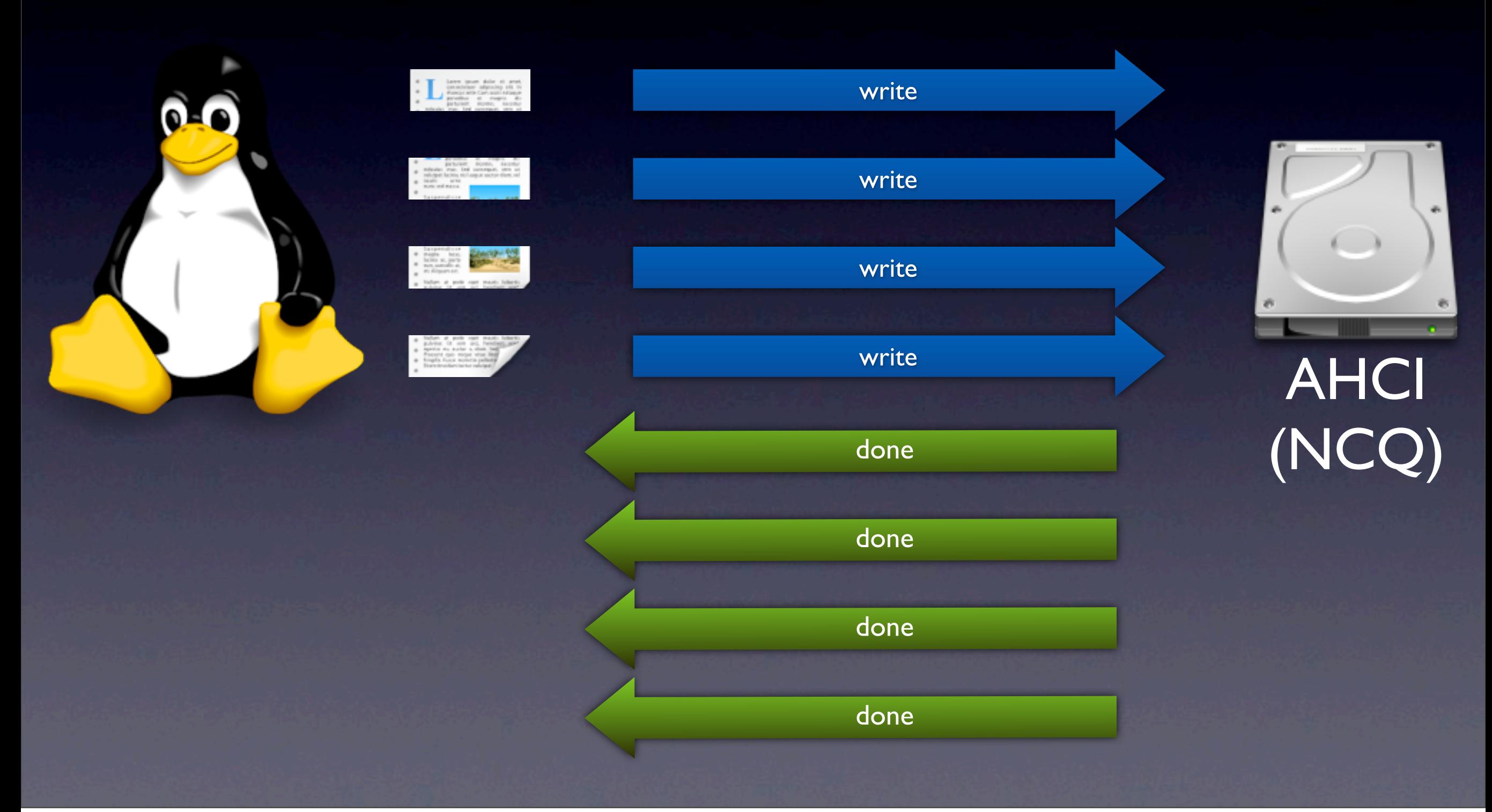

## Multiple Requests

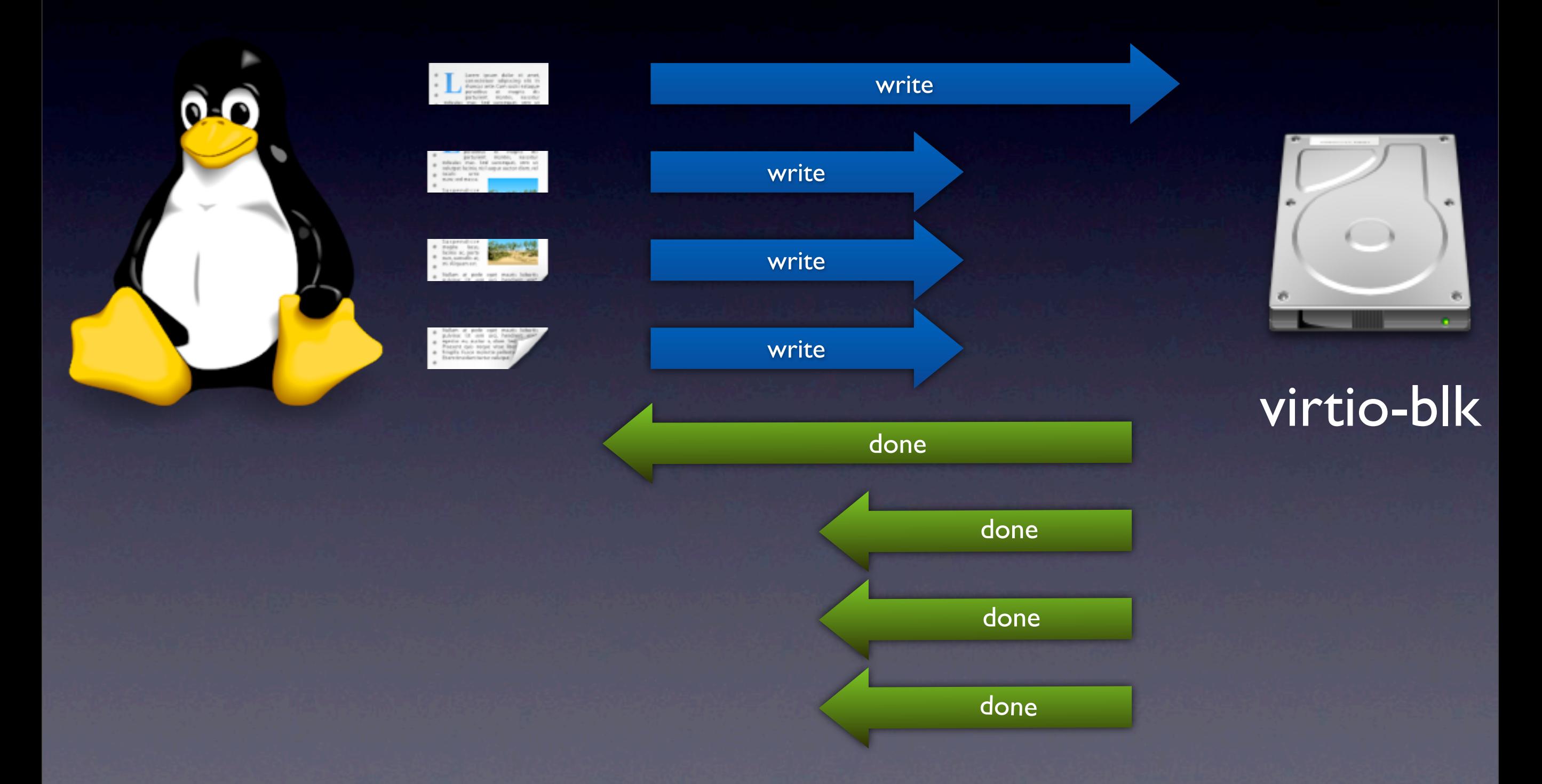

## Guest OS Support

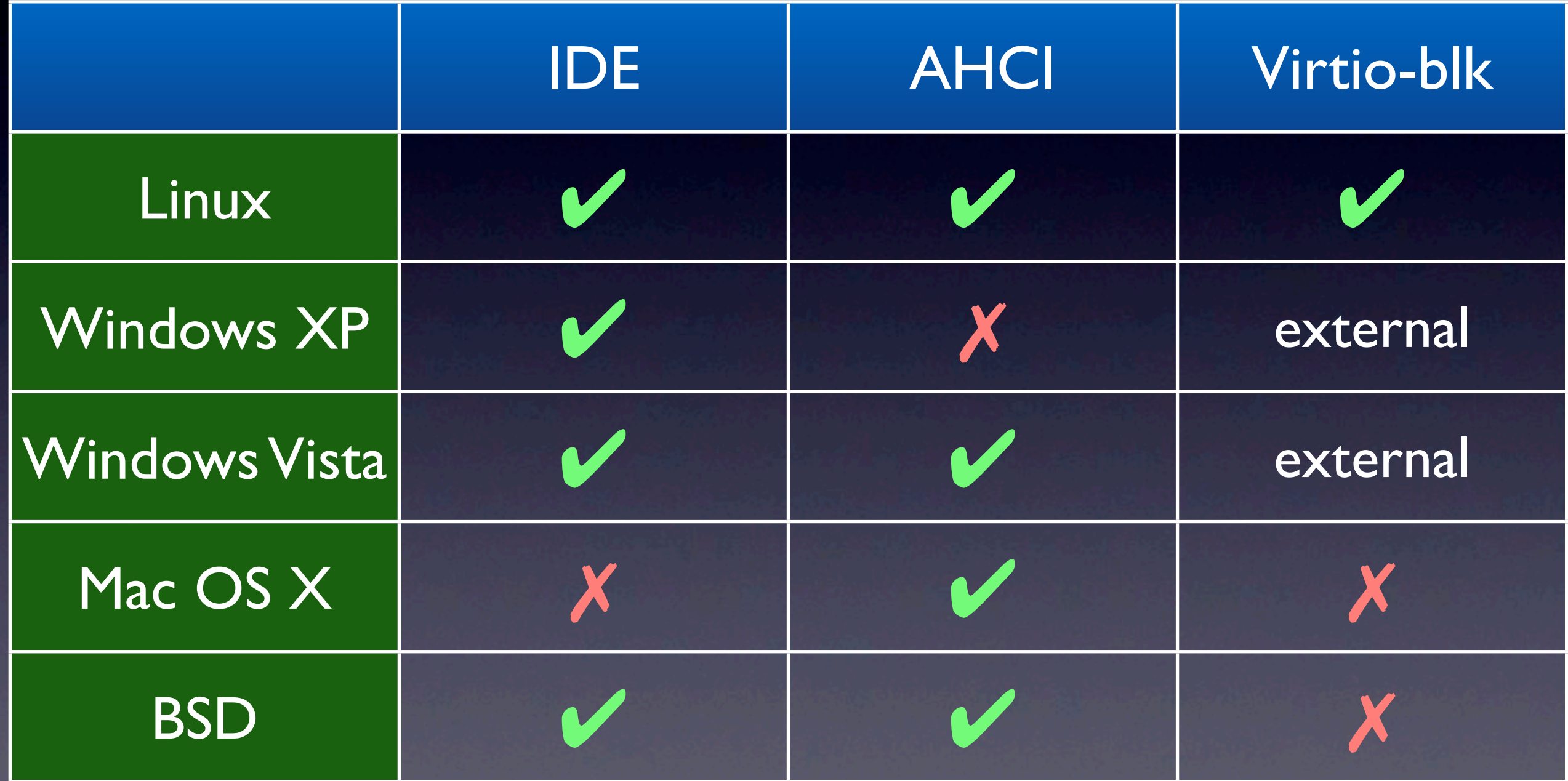

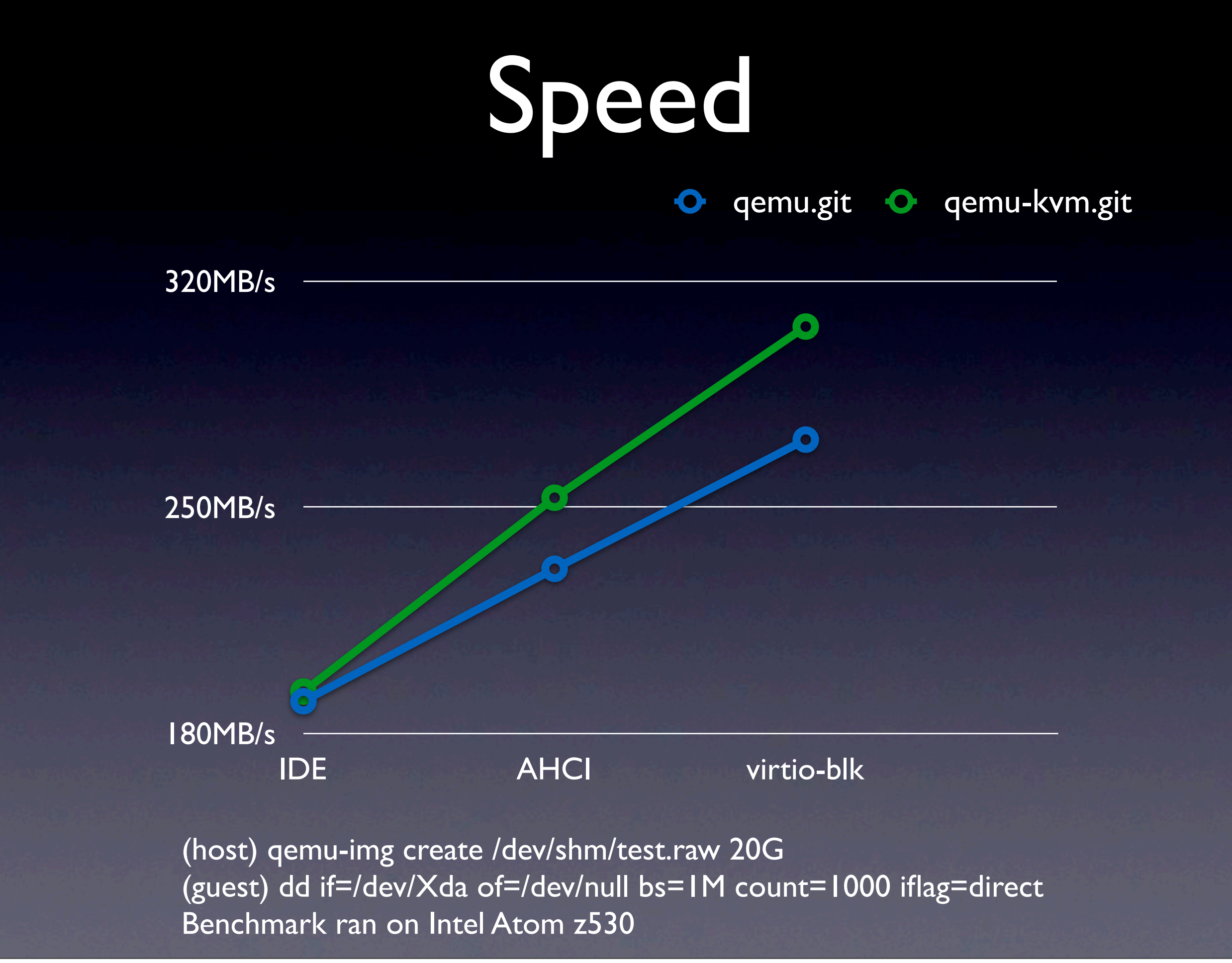

# **Caching**

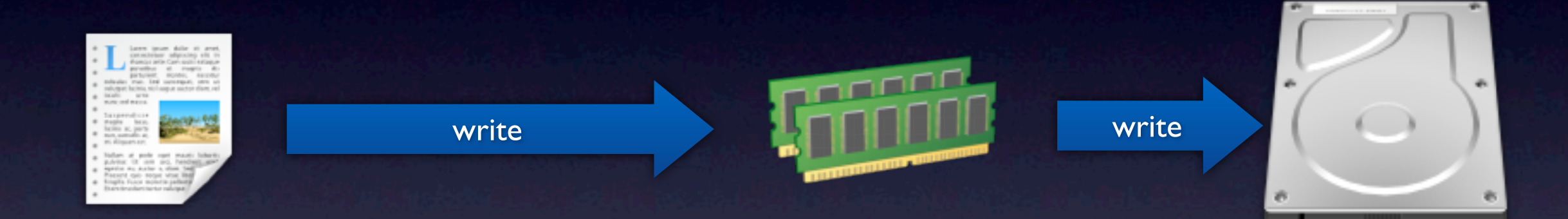

## Caching

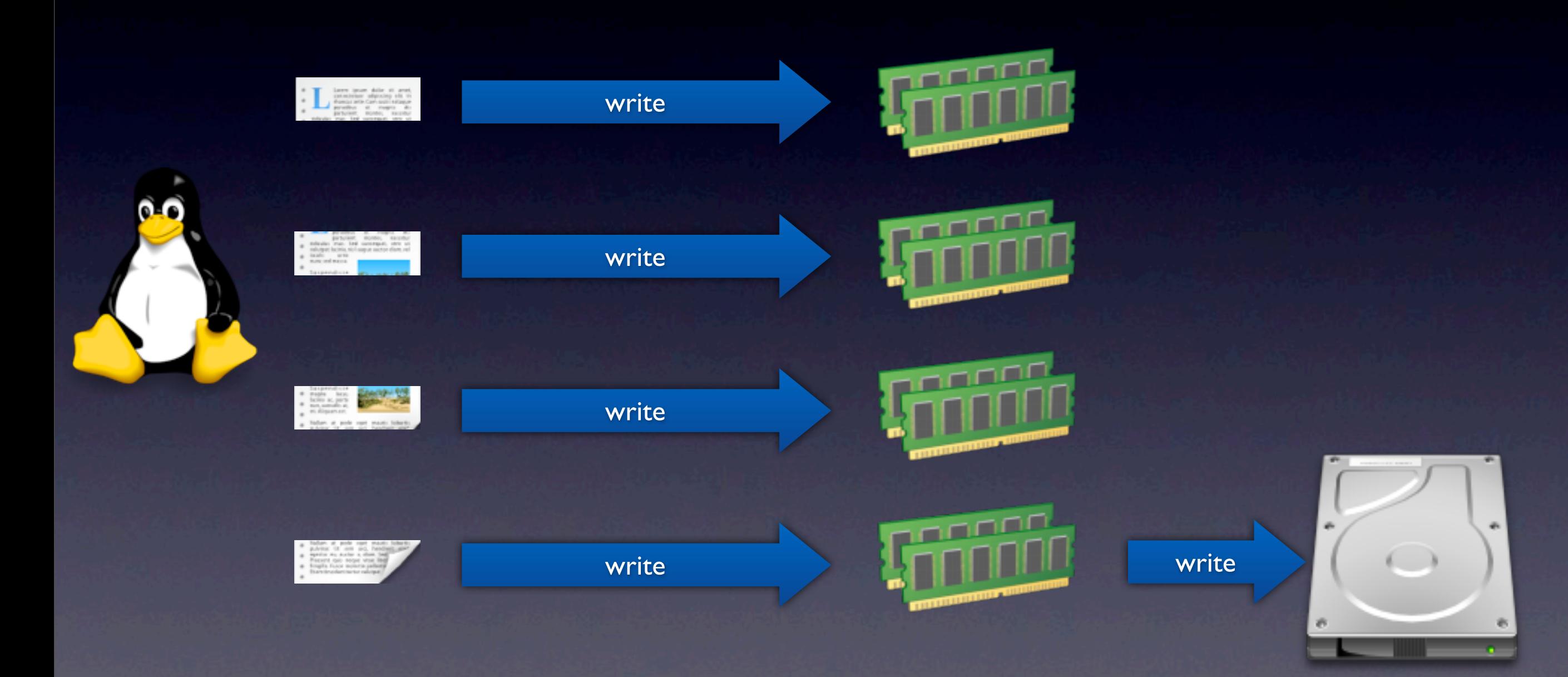

### cache=writethrough

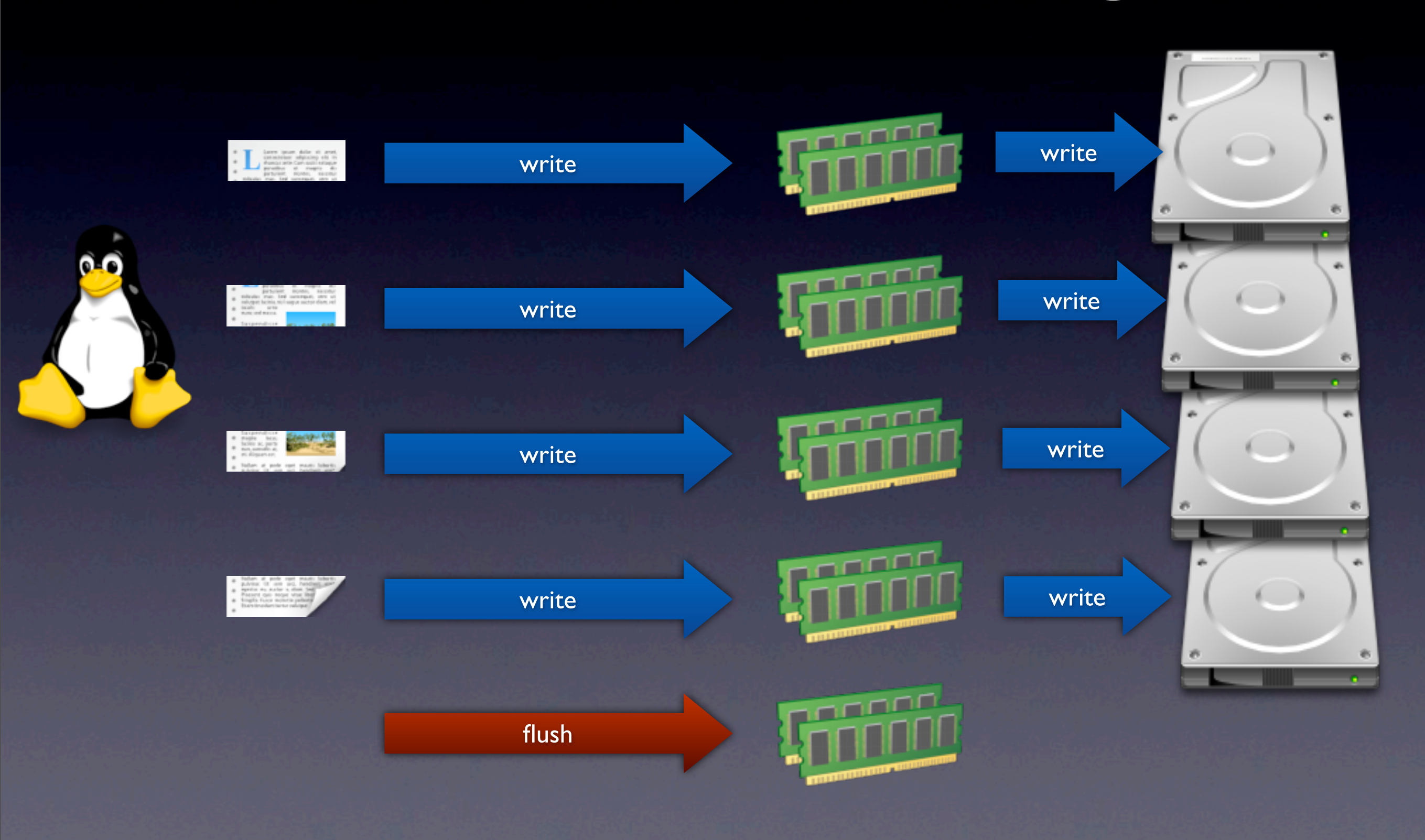

#### cache=writeback

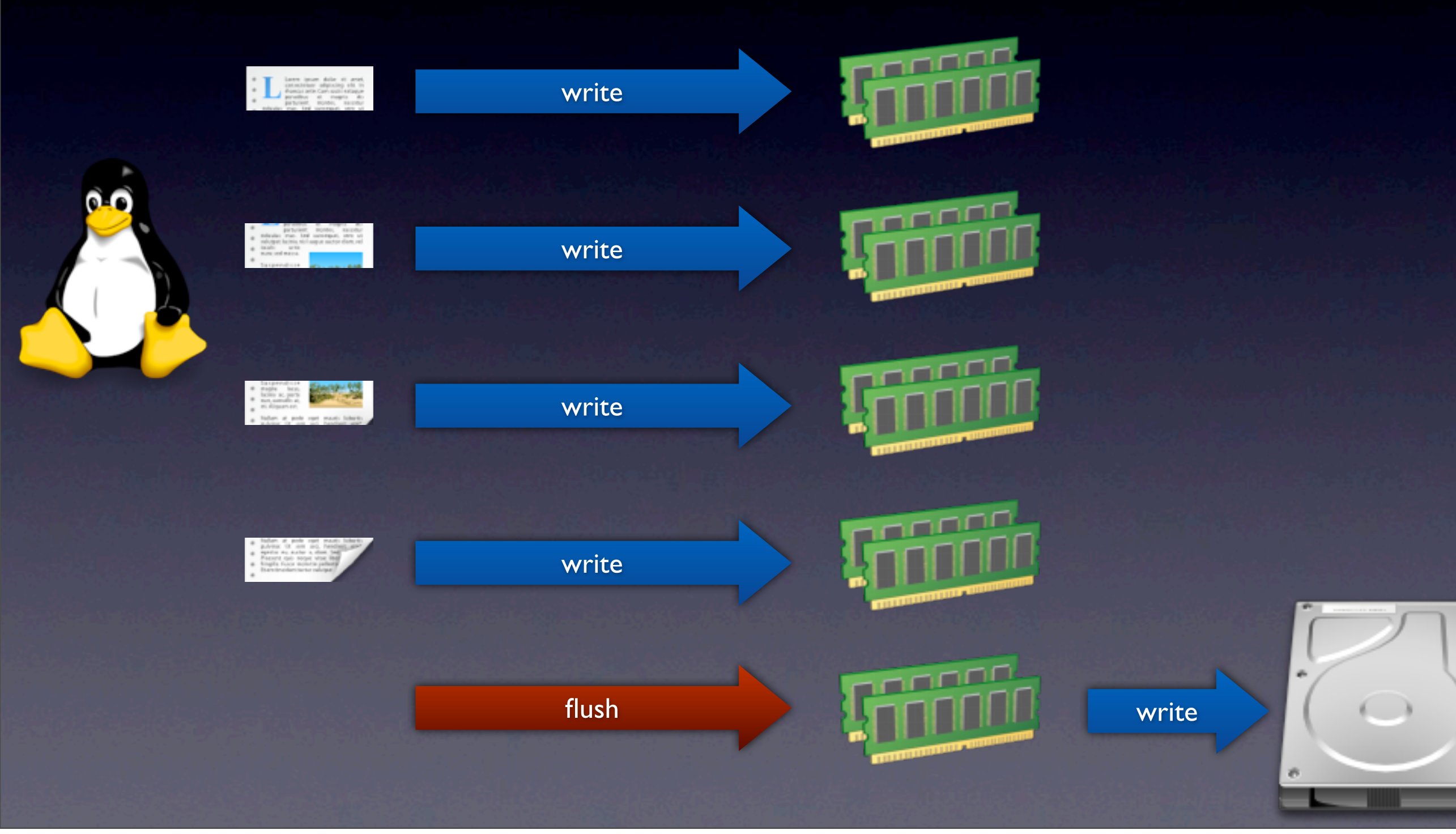

#### cache=unsafe

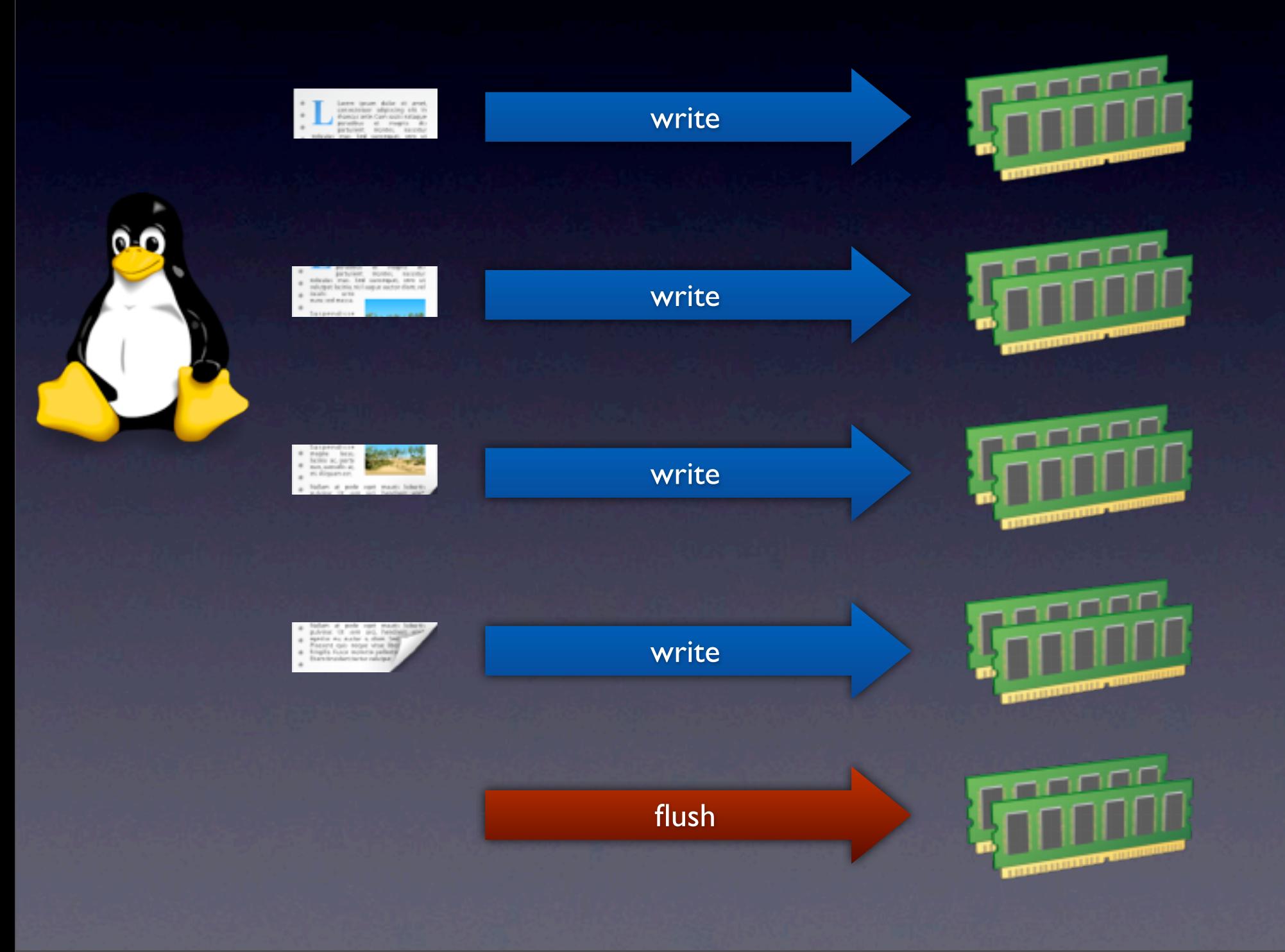

#### cache=none

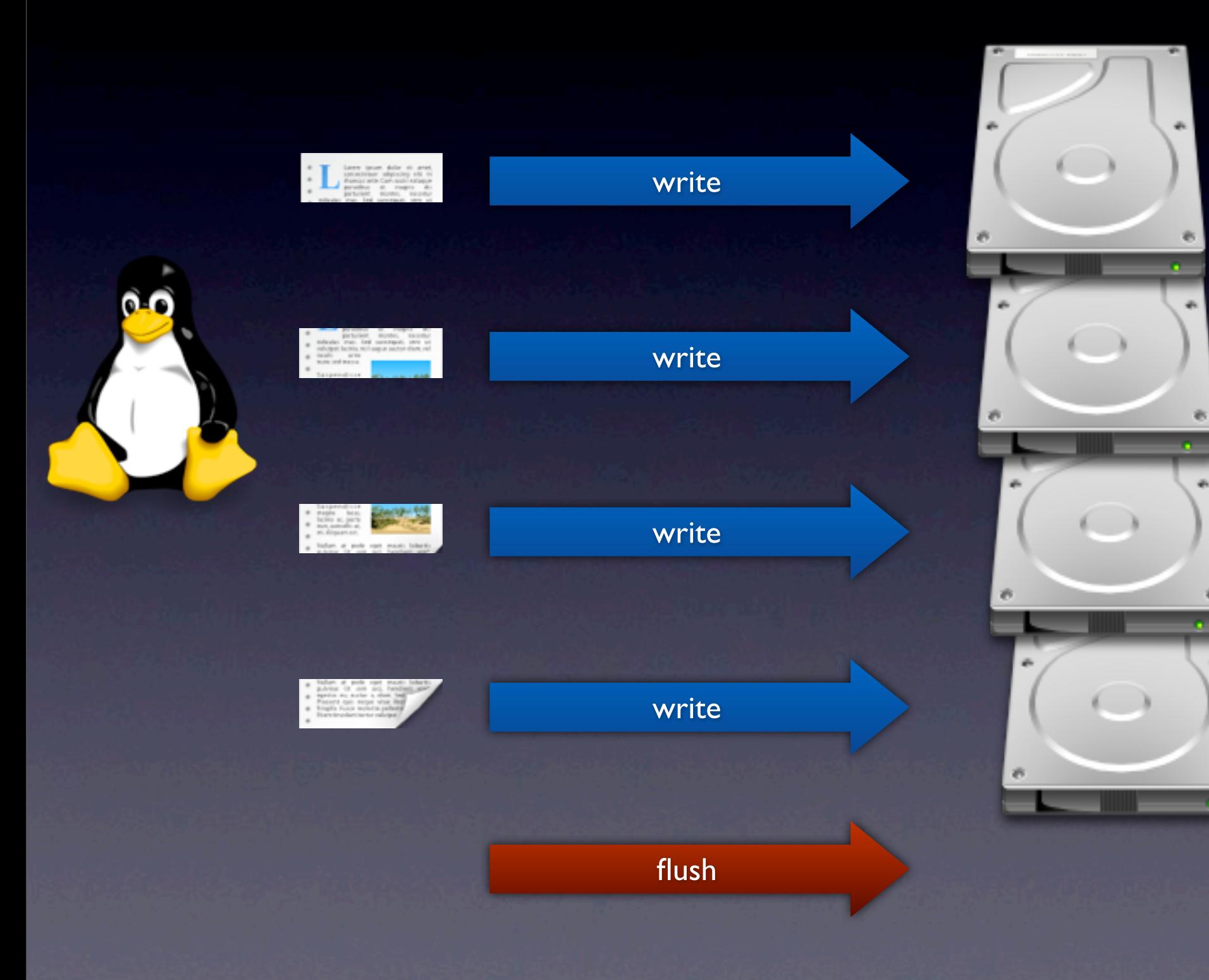

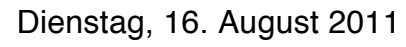

Why AHCI

- Faster than IDE
- Compatible with most OSs
- Compatible with all modern devices (CD-ROMs)
- Only need to develop one side

#### Future ideas

• Default adapter in -M q35 • MSI-X

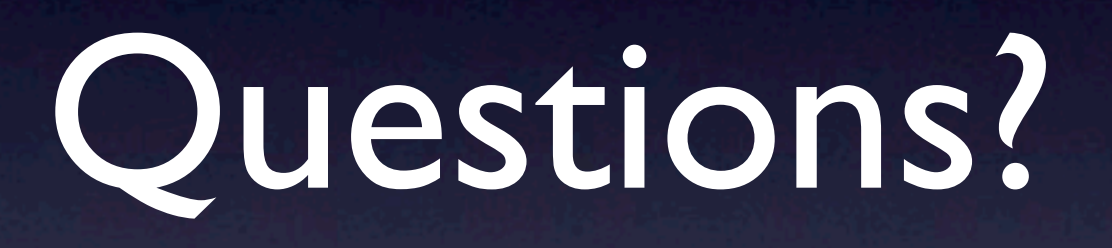
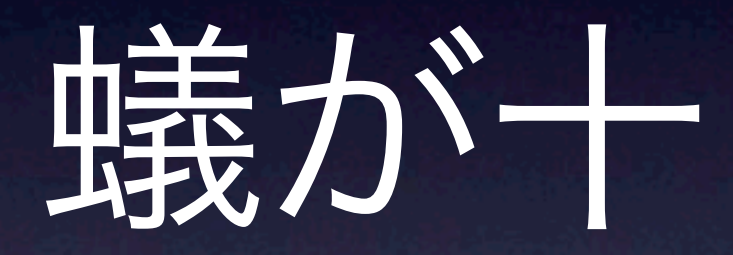